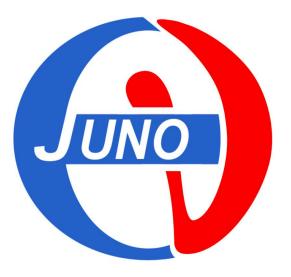

# JUNO Computing @ CNAF

#### Alessandra Carlotta Re

alessandra.re@mi.infn.it

Università degli Studi & INFN Milano (Italy)

28 March 2023

#### **INFN-CNAF: Centro Nazionale Analisi Fotogrammi**

The INFN-CNAF is one of the 5 data-computing centers for the JUNO collaboration.

Since 2003, CNAF has hosted the Italian Tier-1 data center providing the resources, support and services needed for data storage and distribution, data processing and analysis, and Monte Carlo for LHC experiments and, more recently, for many astro-particle and neutrino-physics experiments like JUNO.

Current CPU pledge:~ 450 jobsin  $2023 \rightarrow same, 450 jobs$ Current Storage pledge:1101 TB(already used at 89%)in  $2023 \rightarrow 2.1$  PBCurrent Tape pledge:500 TB(already used at 1%)in  $2023 \rightarrow 1$  PB

We currently have 153 JUNO users: 79 active, 13 silent (no access since Dec 2021), 61 non-active

Condor batch jobs only. Interactive jobs on ui-juno are not possible: we only have 4 core & 32GB ram.

As regards the personal **Disk Space**, the proposal was that all single users have a **<u>500GB quota limit</u>**. This quota is monitored... but is far to be achieved.

### JUNO @ CNAF: CPU performance

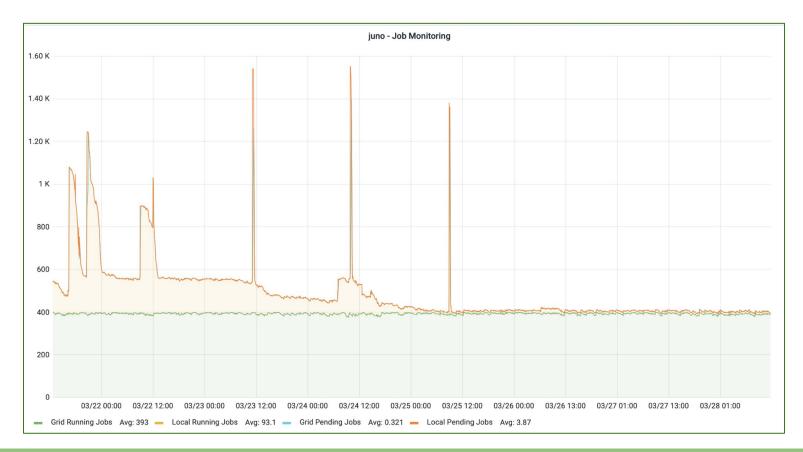

### JUNO @ CNAF: CPU performance

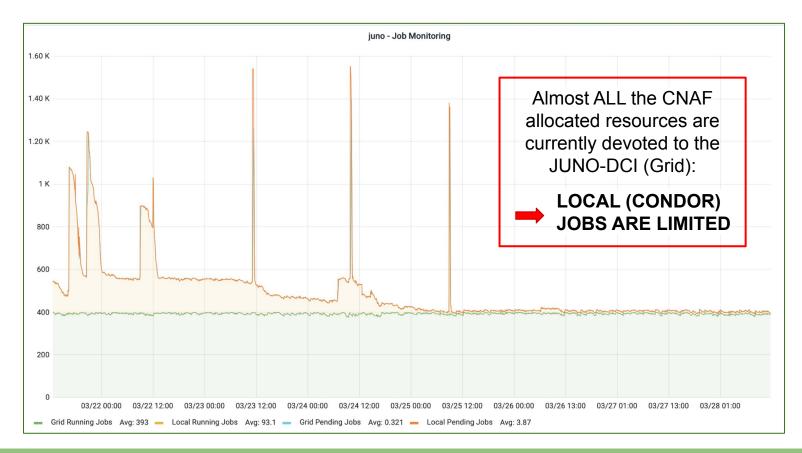

### JUNO @ CNAF: STORAGE performance

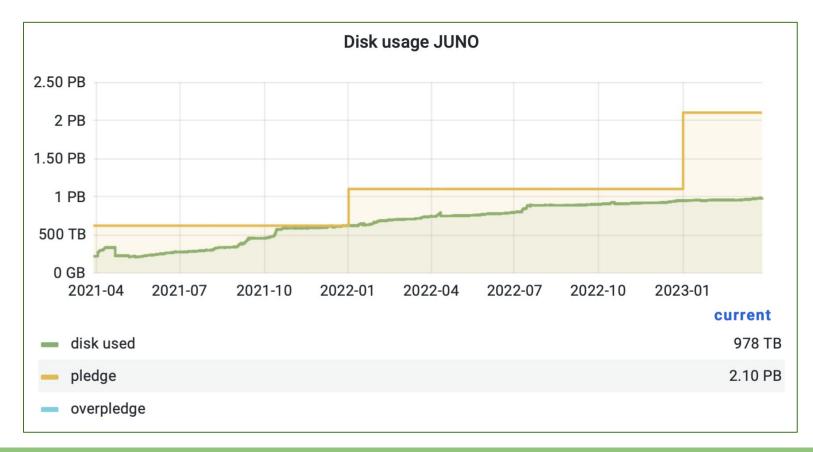

## JUNO @ CNAF: STORAGE performance

#### **PRINCIPAL ISSUE:**

About 30 users (non-active too!) currently do not match the personal area criteria (keep it < 500 GB).

Same situation (although, less severe) for the HOME area.

This has to be addressed in the near future. Otherwise <u>we may not be able to host</u> <u>any JUNO data</u> when the time comes.

| #  | USER           | 2023/03/27 |
|----|----------------|------------|
| 1  | ameraviglia    | 33963      |
| 2  | apekshajuno    | 1923       |
| 3  | arshakjafar    | 4109       |
| 4  | bjelmini       | 1653       |
| 5  | c.genster      | 973        |
| 6  | csakli_simon   | 8109       |
| 7  | dbasilicojuno  | 17777      |
| 8  | fenggao        | 5486       |
| 9  | huang          | 3072       |
| 10 | jaydatta       | 19070      |
| 11 | jpandre        | 666        |
| 12 | julia_sawatzki | 2179       |
| 13 | kampmann       | 9952       |
| 14 | lucapelicci    | 31819      |
| 15 | martellini     | 42658      |
|    |                |            |

| 16                                               | mayer_matthias    | 17700  |  |
|--------------------------------------------------|-------------------|--------|--|
| 17                                               | mberettajuno      | 6714   |  |
| 18                                               | mcolomer          | 226261 |  |
| 19                                               | michele.montuschi | 1240   |  |
| 20                                               | mmalabarba        | 16102  |  |
| 21                                               | montinip          | 4436   |  |
| 22                                               | mrifai            | 13395  |  |
| 23                                               | nikhilmohan       | 51076  |  |
| 24                                               | nrkhanchowdhury   | 23702  |  |
| 25                                               | rwirth            | 11445  |  |
| 26                                               | salaman           | 3792   |  |
| 27                                               | sgiulio           | 4368   |  |
| 28                                               | vcerrone          | 8972   |  |
| 29                                               | xuyujuno          | 880    |  |
| 30                                               | zwickel_sebastian | 1504   |  |
| infos in GB (i.e. 226261 $\rightarrow$ 226.2 TB) |                   |        |  |

infos in GB (i.e. 226261  $\rightarrow$  226.2 TB)

#### JUNO @ CNAF: TAPE performance

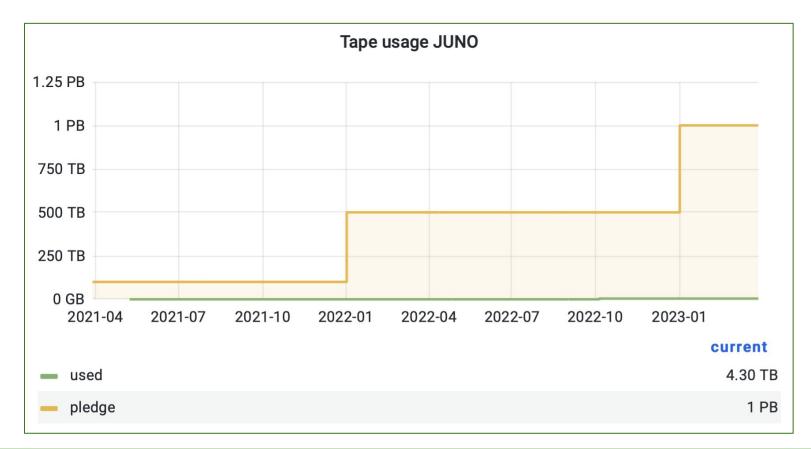

7

## **CNAF: useful infos in the JUNO wiki**

#### To get yourself a CNAF account:

Fill the request form https://www.cnaf.infn.it/wp-content/uploads/2022/03/Request-CNAF-account.pdf and send it via email to: <u>sysop@cnaf.infn.it</u>, <u>user-support@lists.cnaf.infn.it</u>, <u>alessandra.re@mi.infn.it</u> N.B. In case you already have a CNAF account for experiments other than JUNO, you must request a new one!

Inside the "Offline" section of the wiki, you can find several useful information to setup your environment and run your JUNO simulations:

**To optimize your access procedure to ui-juno:** https://juno.ihep.ac.cn/mediawiki/index.php/Offline:Account/CNAF

**To configure your environment and use the JUNO software:** https://juno.ihep.ac.cn/mediawiki/index.php/Offline:SetupCNAF

#### To submit JUNO batch jobs at CNAF:

https://juno.ihep.ac.cn/mediawiki/index.php/Offline:Submitjob/CNAF